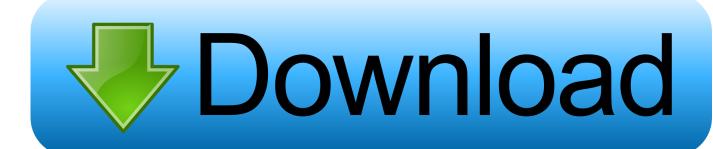

Visual Foxpro Serial Communication Arduino

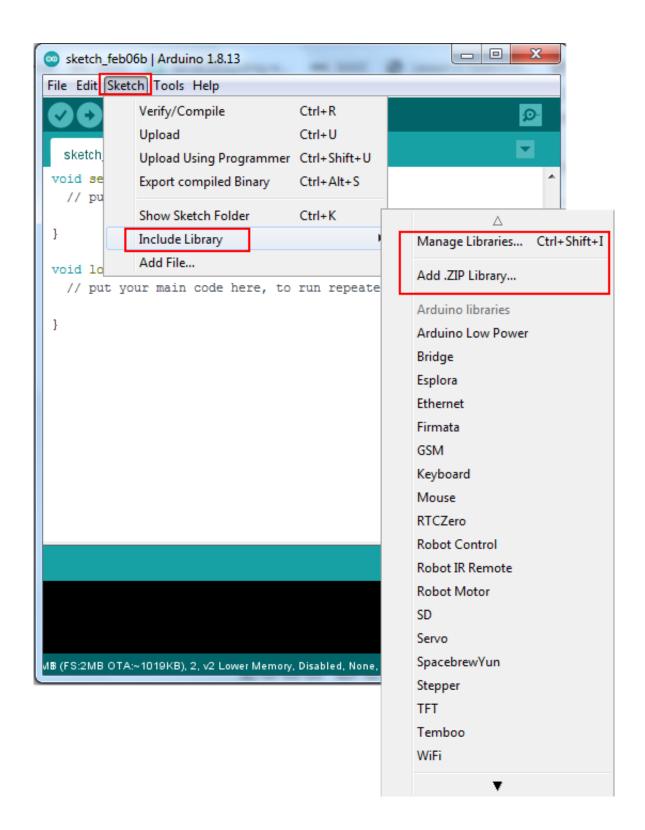

Visual Foxpro Serial Communication Arduino

## Download

cs, where the property or field of 'dwSettableBaud' and 'commProp' come from? So, dump all of fields using following debugging code: \_serialPort.. Processing Code Copy the Processing sketch from the code sample above When you type any letter in the Processing sketch window, it will send a string to the Arduino via UDP.. See also • – Product description Latest ccleaner free download for windows 7 32 bit full version.

GetType() GetField(BindingFlags NonPublicl BindingFlags Instance) ToList() ForEach(f => Debug.. • – Query the web and get the answer through the serial monitor • - How to make repeated HTTP requests using the Ethernet shield.. Serial Communication Ppt• - query a Network Time Protocol (NTP) server and get the information through serial monitor.. Most use 8 data bits, 1 stop bit, and no flow control, and then you just have to guess the speed.. Uninstall completely from Windows 7 • Go to Start >> Control Panel >> Add/Remove Programs • Then search for CCleaner & click Uninstall • Then confirm.

## Best Base Antenna For Frequency Range: Vhf:136~174mhz Uhf: 400-480mhz

• - A simple server that distributes any incoming messages to all connected clients.. Last revision 2015/08/13 by SM YDLU 15-Jul-16 6:08 15-Jul-16 6:08 Hi: In module 'UpdateBaudRateCollection' of SerialPortManager.. • - Connect to a Telnet server and print on serial monitor all the received messages; uses DHCP.. Thus if you have the wrong port speed, number of data bits or stop bits or anything else set wrong, then the data is and should be giberish.. How to completely uninstall (remove) CCleaner? To uninstall (remove) it from your device, follow these instructions: Uninstall completely from Windows 10 • Go to From Start Panel >> Settings >> Apps • Then search for CCleaner & click Uninstall • Then confirm. Appgate Sdp Download For Mac

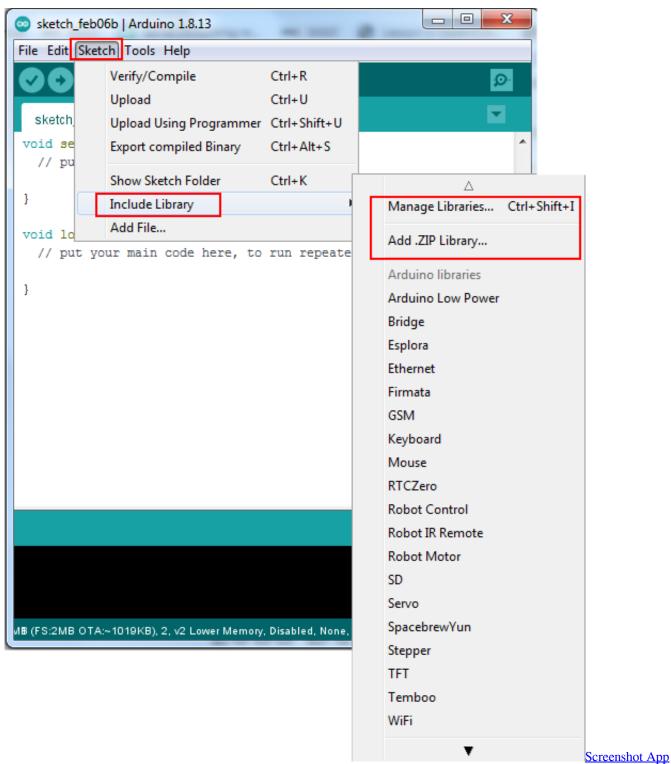

For Mac

## Sony Vegas 11 For Mac Free Download

• - A simple web server that shows the value of the analog input • - Get a DHCP address and print it on serial monitor.. Serial Communication PptArduino Serial Communication TutorialThis article will show how to communicate between Arduino and Visual Studio through COM (UART) port.. • - Connect to a Telnet server and print on serial monitor all the received messages • - Post data read from a pressure sensor using SPI.. There are also many devices that communicate as bytes of data (not human readable anyways) so it's something you have to do some research on. Best Mac Apps For Researchers

## Office 2013 Pro Cracked free download

• – Get everything set up in minutes • – Your reference for the Ethernet Library.. Listed dwSettableBaud So, with RS232, you must know the settings you need to talk to the other device, RS232 is a wire / voltage standard with a set of options.. WriteLine(f Name)); None of those field on 'SerialPort'? Could you help us, how you add those fields into 'SerialPort'? Thanks Lu Found answer, COMMPROP structure. 6e4e936fe3 Omnisphere 2. 5 New Patches

6e4e936fe3

Epass2003 Token Drivers For Mac